НАУКА и ОБРАЗОВАНИЕ

Эл № ФС77 - 48211. Государственная регистрация №0421200025. ISSN 1994-0408

электронный научно-технический журнал

## **[Решение обратной задачи динамики с помощью систем](http://technomag.bmstu.ru/doc/637676.html)  [моделирования](http://technomag.bmstu.ru/doc/637676.html)**

**# 12, декабрь 2013 DOI: [10.7463/1213.0637676](http://dx.doi.org/10.7463/1213.0637676) Федорук В. Г., Мартынюк В. А., Трудоношин В. А., Федорук Е. В.** УДК 681.3, 004.942, 519.876.5

> Россия, МГТУ им. Н.Э. Баумана [fedoruk.bmstu@mail.ru](mailto:fedoruk.bmstu@mail.ru) [martrk6@gmail.com](mailto:martrk6@gmail.com) [trudonoshin@mail.ru](mailto:trudonoshin@mail.ru) [evfedoruk@gmail.com](mailto:evfedoruk@gmail.com)

#### ВВЕДЕНИЕ

В данной статье под обратной задачей динамики в механике понимается следующая: дана зависимость координат некоторой точки механической системы от времени, необходимо найти силы (моменты сил), обеспечивающие перемещение этой точки по заданной траектории в заданном темпе. Для материальной точки эта задача решается элементарно – путем двукратного дифференцирования функции перемещения по времени для получения ускорения и умножения результата на массу, но если речь идет о двумерных и трехмерных механических устройствах решение задачи становится сложным и неоднозначным. Пример практического приложения – определение сил, необходимых для обеспечения необходимой траектории движения схвата робота-манипулятора.

В классической механике существует достаточно развитый математический аппарат для решения этой задачи. Это и уравнения кинетостатики, и уравнения движения в форме Лагранжа второго рода, и использование принципа Гаусса [1]. Но у этих подходов есть ограничения: уравнения кинетостатики можно использовать для разомкнутых кинематических схем, для использования уравнений Лагранжа второго рода используется предположение идеальности связей, при использовании принципа Гаусса на каждом шаге численного интегрирования приходится решать задачу минимизации. Кроме того, для использования указанных методов предварительно должна быть решена кинематическая залача.

Об одном варианте решения этой задачи, в котором отсутствуют указанные ограничения, идет речь в данной статье.

#### МАТЕМАТИЧЕСКАЯ МОЛЕЛЬ

В настоящее время в мире используется много программ многоаспектного моделирования динамических объектов, наиболее известными являются AMEsim<sup>[2]</sup>. MathModelica<sup>[3]</sup>, SimulationX<sup>[4]</sup>,  $\Pi$ A9<sup>[5]</sup>, PRADIS<sup>[6]</sup> и др. По характеру реализованного в них математического обеспечения эти программы близки к комплексу ПА-9. Ни в одной из этих программ явным образом не заявлено о возможности решения обратной задачи динамики, кроме того необходима методика решения, изложенная ниже.

Математическая модель сложной системы представляет собой совокупность компонентных и топологических уравнений. Топологическими уравнениями для механической системы могут служить уравнения принципа Даламбера («сумма всех сил, действующих на любое тело, равна нулю»). Компонентные уравнения описывают поведение отдельных элементов системы. Простейшие компонентные уравнения имеют вид: для трения  $F = kV$ ; для массы  $F = m \frac{dV}{dt}$ ; для пружины  $V = \frac{1}{c} \frac{dF}{dt}$ , где  $F$ -сила,  $V$ скорость,  $t$ -время,  $k$ -коэффициент трения,  $m$ -масса,  $c$ -жесткость пружины. С учетом того, что в качестве метода численного интегрирования используется неявный метод Эйлера, дискретизованные компонентные уравнения реактивных ветвей (массы и пружины) примут вид: массы  $F = \frac{m}{\Delta t}(V - V^{n-1})$ ; пружины  $F = F^{n-1} + c\Delta t V$ , где  $\Delta t$  величина шага численного интегрирования,  $V$  и  $F$  — значения фазовых переменных на текущем шаге численного интегрирования,  $V^{n-1}$  и  $F^{n-1}$  — значения фазовых переменных на предыдущем шаге. Компонентные уравнения приводятся к виду  $F = F(V)$  для того, чтобы их можно было использовать в уравнениях принципа Даламбера.

Рассмотрим возможность задания перемещения на примере одномерной задачи. Пусть есть две массы (m1 и m2), между которыми нужно обеспечить заданное расстояние  $s(t)$  (t - время), одна из масс соединена с неподвижной системой с помощью пружины С (рисунок 1).

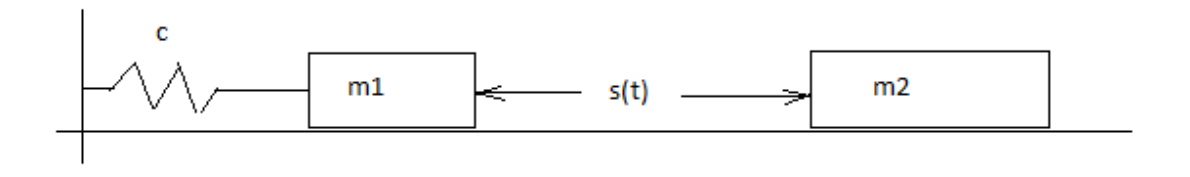

Рис 1. Механическая система

Эквивалентная схема[7] этой механической системы показана на рисунке 2.

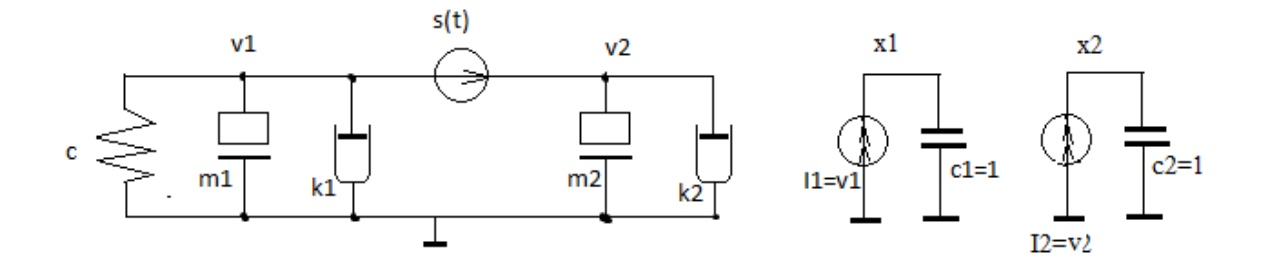

#### Рис 2. Эквивалентная схема механической системы

Здесь m1, m2 -массы; k1, k2 - трения масс m1, m2 о неподвижную систему отсчета, с пружина,  $s(t)$  – источник перемещения; v1, v2 – скорости масс m1,m2 (потенциалы узлов); два интегратора из зависимых источников тока I1 и I2 и единичных емкостей с1 и с2 необходимы для получения перемещений x1 и x2 из скоростей v1 и v2. Интегратор получается согласно компонентному уравнению емкости:

$$
I_c = \frac{dV_c}{dt}
$$
,  $u_{\text{J}H}$   $V_c = V_{c0} + \int I_c d$ ,  $e_{\text{C}TH}$   $I_c$   $u_{\text{M}C}T$   $u_{\text{M}C}T$   $u_{\text{M}C}T$ 

напряжение на емкости будет численно равно перемещению Х.

Получим математическую модель объекта для систем моделирования, в которых реализован узловой модифицированный метод формирования математической модели [6]. Базис (вектор неизвестных) этого метода составляют узловые потенциалы (для механики - скорости) и токи идеальных источников ЭДС (для механики - силы идеальных источников скорости). Будем считать, что силы (токи) в пассивных элементах направлены к базовому узлу, для активных направления указаны стрелочками.

Тогда, с учетом того, что для интегрирования системы дифференциальных уравнений используется неявный метод Эйлера, имеем:

$$
F_c^{n-1} + c\Delta t \ 1 + m(1v1 - v1^{n-1})/\Delta t + k1v1 + F_{s(t)} = 0
$$
 - yравнение движения m1;  
\n
$$
m2(v2 - v2^{n-1})/\Delta t + k2v2 - F_{s(t)} = 0
$$
 - yравнение движения m2;  
\n
$$
c1(x1 - x1^{n-1})/\Delta t - v1 = 0
$$
 - yравнение равновесия для узла X1;  
\n
$$
c2(x2 - x2^{n-1})/\Delta t - v2 = 0
$$
 - yравнение равновесия для узла X2;  
\n
$$
x1 - x2 - s(t) = 0
$$
 - yравнение источника перемещений.

Получили замкнутую систему алгебраических уравнений для одного шага численного интегрирования с неизвестными  $vl$ ,  $v$ 2,  $xl$ ,  $x2$ ,  $F_{s(t)}$ .

Непривычным здесь с точки зрения построения эквивалентных схем является включения источника перемещений между узлами с потенциалами, числено равным скоростям, но, тем не менее, сам источник служит для передачи усилия, а его компонентное уравнение может включать в себя любые переменные базиса.

Для программных комплексов, в базис которых включены перемещения, интеграторы не нужны. Так для расширенного узлового метода для механических систем [8], базис которого составляют ускорения, перемещения, скорости всех узлов и силы идеальных источников скорости, математическая модель для одного шага интегрирования Эйлера будет выглядеть следующим образом:

 $a1-(v1-v1^{n-1})/\Delta t=0$  $a2-(v2-v2^{n-1})/\Delta t=0$  - формулы вычисления ускорений

 $x1 - (x1^{n-1} + x1\Delta t) = 0$  $x2 - (x2^{n-1} + x2\Delta t) = 0$  - формулы вычисления перемещений

c lx+  $m1a1 + k1v1 + F_{s(t)} = 0$  $m2a2 + k2v2 - F_{s(t)} = 0$ - уравнения движения m1 и m2

 $x1 - x2 - s(t) = 0$ - уравнение источника перемещений,

10.7463/1213.0637676

то есть имеем замкнутую систему уравнений относительно переменных  $a1, a2, x1, x2, v1. v2, F_{s(t)}$ 

# После решения вышеуказанных систем уравнений будем иметь в том числе и значение усилия  $F_{s(t)}$  для текущего шага интегрирования.

#### ВЫЧИСЛИТЕЛЬНЫЙ ЭКСПЕРИМЕНТ

Для проверки работоспособности данного подхода к решению обратной задачи динамики механизмов был выполнен численный эксперимент с помощью программного комплекса ПА8, разработанного на кафедре САПР МГТУ им. Н.Э. Баумана. В качестве объекта исследования выступал трипод, представленный на рисунке 3. Подобные триподы, агрегированные последовательно, составляют основу манипуляторов типа «хобот».

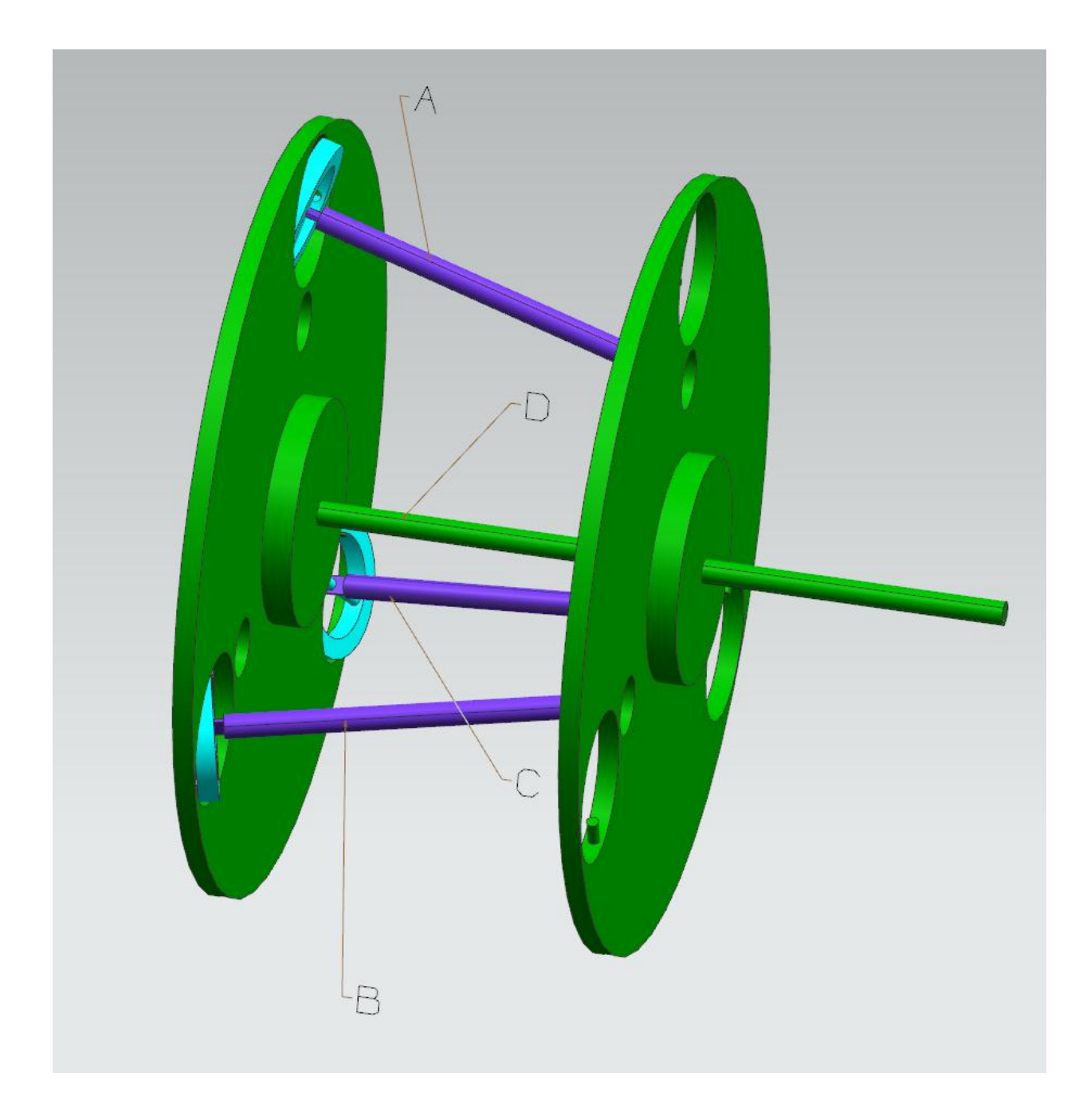

Рис. 3. Трипод

Здесь A, B, C и D - штанги, состоящие каждая из двух цилиндрических тел (на рисунке не показаны), объединённых скользящей связью без возможности относительного вращения. Больший ("левый") цилиндр штанг A, B и C имеет массу 0,067 кг и центральные моменты инерции - 1,81e-6, 171e-6, 171e-6 кг\*м\*м. Меньший ("правый") цилиндр штанг A, B и C имеет массу 0,093 кг и центральные моменты инерции - 1,25e-6, 253,7e-6, 253,7e-6 кг\*м\*м. Относительному перемещению цилиндров в этих штангах препятствует вязкое трение с коэффициентом 0,02 м\*Н/с. Левые концы штанг A, B и C связаны с неподвижным основанием в плоскости y0z идеальными карданными шарнирами по дуге окружности с радиусом 0,151 м (угол смещения – 120 градусов) так, что

неподвижная ось карданов ориентирована по касательной к окружности. Правые концы штанг A, B и C связаны с подвижной платформой идеальными сферическими шарнирами [9] по дуге окружности радиусом 0,95 м.

Подвижная платформа имеет массу 4,9 кг и центральные моменты инерции 0,087817, 0,044385 и 0,044385 кг\*м\*м. Её плоскость параллельна плоскости y0z, а центр масс отстоит от основания на расстояние 0,1922 м. С подвижной платформой связана маркерная точка M, расположеная на 0,17 м правее по оси x (на рисунке не показана). Центральная штанга D ориентирована вдоль оси x и левым своим концом закреплена на неподвижном основании. Правый конец этой штанги связан с подвижной платформой карданным шарниром, оси которого параллельны осям y и z. Подвижная часть штанги D обладает массой 0,073 кг и центральными моментами инерции 0,771e-6, 129e-6 и 129e-6 кг\*м\*м. Силы веса всех элементов трипода не учитывались (хотя сделать это труда не составляет).

Численный эксперимент выполнялся в четыре этапа. На первом этапе моделировалось поведение динамической системы при принудительном удлинении штанг A, B и C по колоколообразному закону в течение 30 с модельного времени (см. рис. 4).

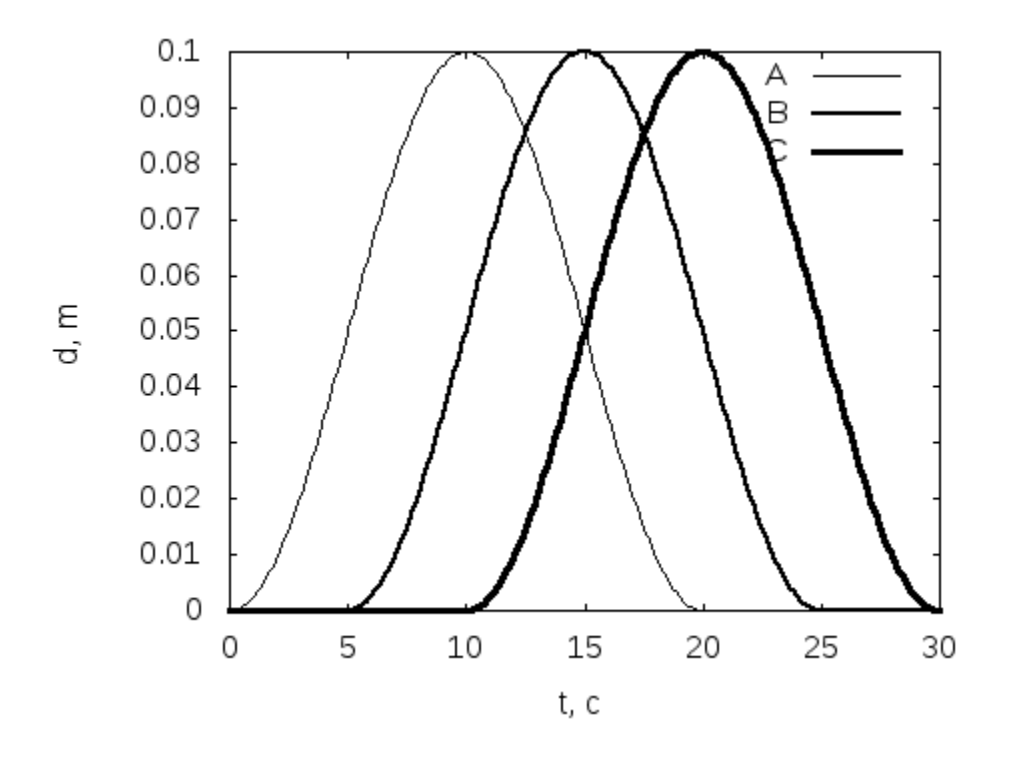

Рис. 4. Колоколообразные удлинения штанг A, B и C

В ходе моделирования в специальном файле фиксировались в табличном виде зависимости координат маркерной точки от модельного времени. Графики этих зависимостей приведены на рис. 5. Суммарная работа, выполненная источниками перемещений в штангах A, B и C, составила 0,467 Дж.

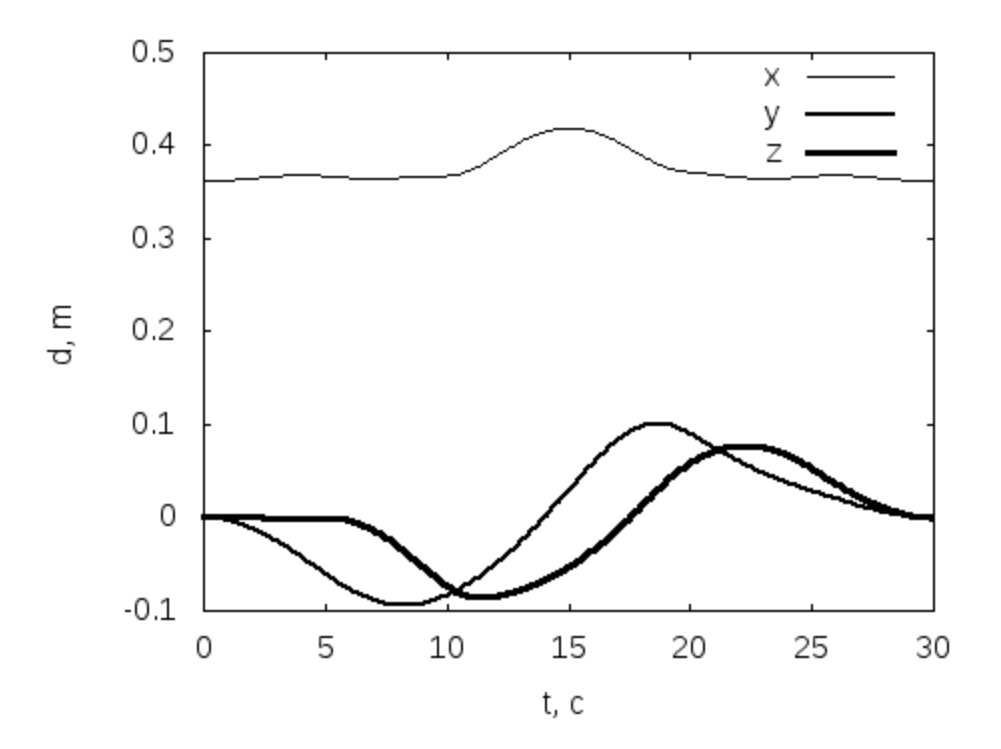

Рис. 5. Координаты маркерной точки

На втором этапе выполнялся динамический анализ уже при принудительном движении маркерной точки по полученному ранее закону. При этом фиксировались в соответствующих файлах зависимости удлинений штанг A, B и C от модельного времени. Графики этих зависимостей представлены на рис. 6. Следует отметить тот факт, что данные зависимости не совпадают с исходными (см. рис. 4).

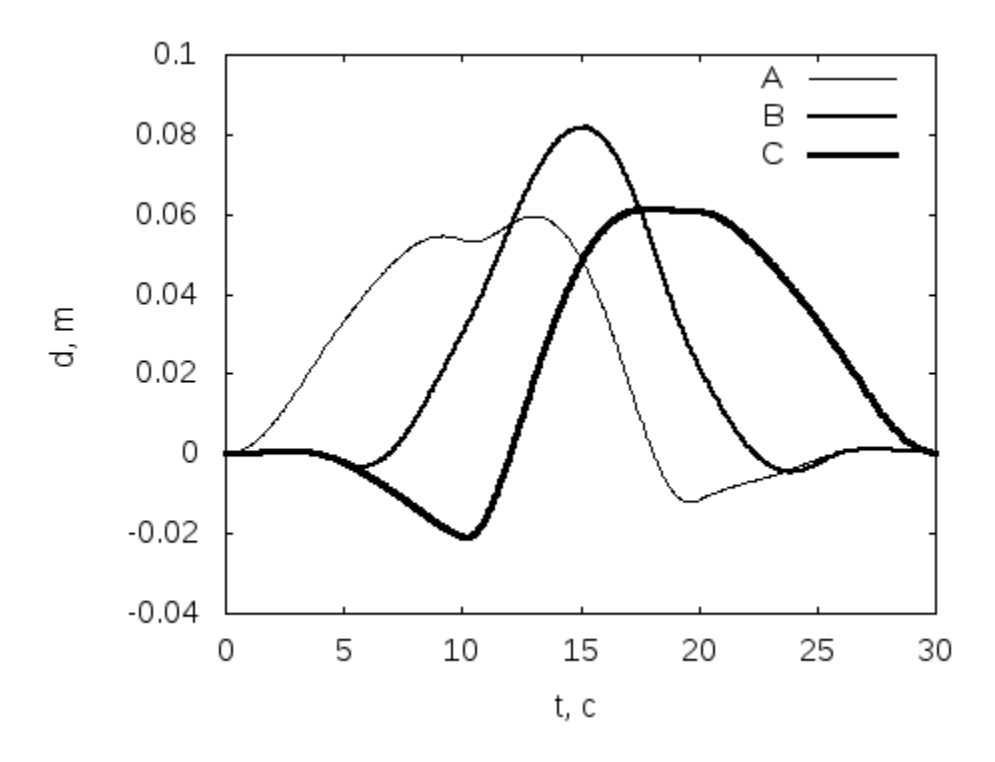

Рис. 6. Удлинения штанг A, B и C

На третьем этапе моделировалось поведение динамической системы при принудительном удлинении штанг A, B и C согласно законам рис. 6. Замерялись значения сил, обеспечивающих необходимые удлинения. Графики зависимости этих сил от модельного времени представлены на рис. 7. Эти зависимости и являются решением обратной задачи динамики, сформулированной на втором этапе вычислительного эксперимента. Суммарная работа, выполненная источниками перемещений в штангах A, B и C, составила 0,298 Дж, что существенно меньше работы на этапе 1.

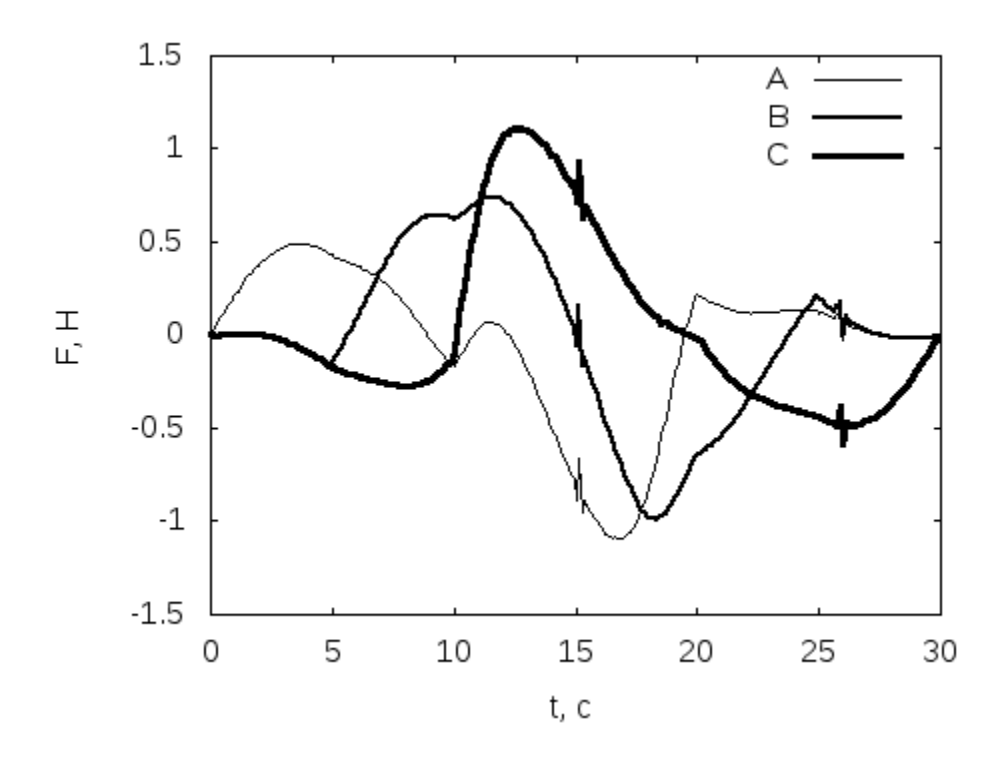

Рис. 7. Зависимости сил, обеспечивающих удлинения штанг A, B и C

Червёртый этап использовался для проверки полученного решения. Здесь удлинения штанг A, B и C обеспечивались усилиями, полученными на предыдущем этапе (см. рис. 7). Фиксировались зависимости координат маркерной точки от времени. Графики этих зависимостей представлены на рис. 8.

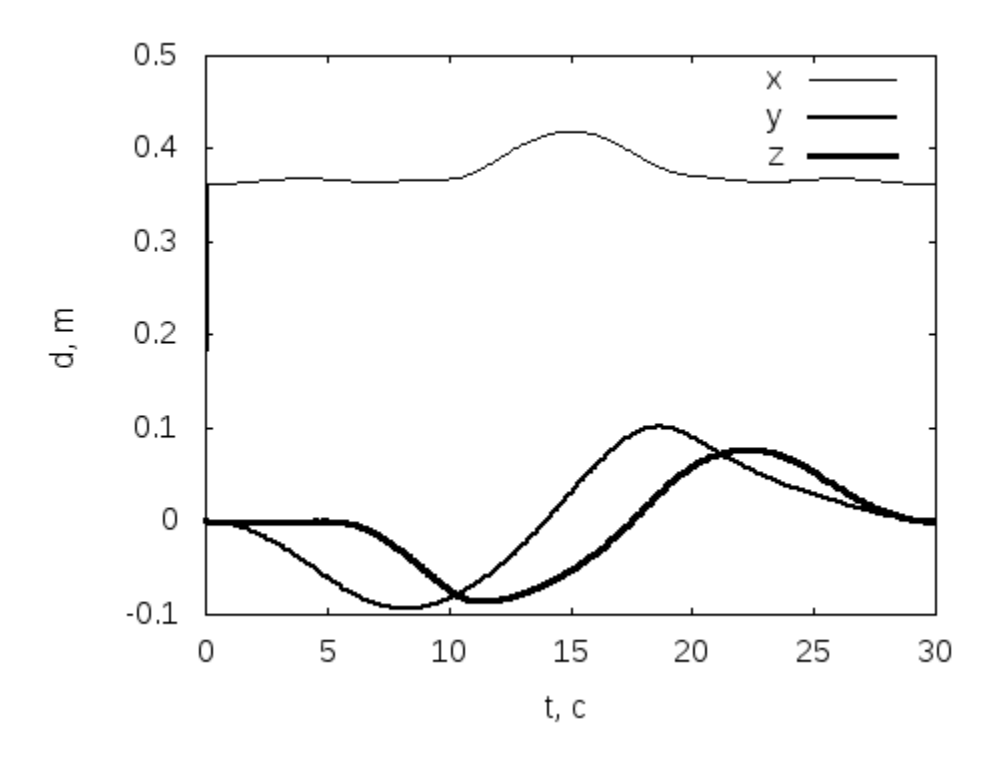

Рис. 8. Координаты маркерной точки (поверочный расчёт)

Сравнивались положения маркерной точки к 30-ой секунде модельного времени, полученные на этапах 1 (эталонный) и 4 (тестовый). Отклонение не превысило 0,001 м. Кроме того оценивались максимальные отклонения по различным координатам: для x на 15-ой секунде оно составило 0,0021 м, для y на 18-ой секунде - 0,0033 м, для z на 23-ей - 0,0038 м. Полученный результат можно считать удовлетворительным, учитывая, что на всех этапах выполнялось численное интегрирование обыкновенных дифференциальных уравнений неявным методом Эйлера и повышение точности может быть достигнуто применением методов более высокого порядка точности.

#### ЗАКЛЮЧЕНИЕ

Проведённый вычислительный эксперимент показал, что решение обратной задачи динамики возможно путем двукратного обращения к математической модели объекта (см. этапы 2 и 3 выше). Продемонстрирована работоспособность предлагаемого подхода, однако для оценки его практической значимости необходима апробация на реальных механических системах. Кроме того необходимо отметить важную особенность подхода: все воздействия на механический объект в виде перемещений должны быть дважды дифференцируемы. По этой причине, например, все генераторы перемещений,

участвующие в модели объекта на этапах 1, 2 и 3, используют кубическую интерполяцию данных из файлов.

Двумя важными направлениями в исследовании предлагаемого метода являются следующие. Во-первых, необходимо выяснить, являются ли перемещения в исполнительных элементах, полученные на этапе 2, «наилучшими» с точки зрения энергетических затрат. И, во-вторых, требуется предложить способ корректного моделирования упругости элементов механических систем на том же этапе 2.

### **Список литературы**

1. Зенкевич С.Л., Ющенко А.С. Основы управления манипуляционными роботами. М.: Изд-во МГТУ им. Н.Э. Баумана, 2004. 480 с.

2. The integrated platform for multi-domain system simulation // LMS Company : website. Режим доступа:<http://www.lmsintl.com/LMS-Imagine-Lab-AMESim> (дата обращения 05.07.2013).

3. A New Era of Integrated Design Optimization // Wolfram Research Company: website. Режим доступа: <http://www.wolfram.com/system-modeler> (дата обращения 05.07.2013).

4. Multi-domain System Simulation and Modeling // ITI Company: website. Режим доступа: <http://www.itisim.com/simulationx/system-simulation> (дата обращения 05.07.2013).

5. Применение комплекса ПА9 для проектирования объектов машиностроения // Центр дистанционного обучения МГТУ им. Баумана : сайт. Режим доступа:

<http://wwwcdl.bmstu.ru/Press/Press.html> (дата обращения 05.07.2013).

6. PRADIS **-** программный комплекс для анализа динамики систем различной физической природы // Сайт компании «Ладуга». Режим доступа:

<http://www.laduga.ru/pradis/pradis.shtml> (дата обращения 05.07.2013).

7. Трудоношин В.А., Пивоварова Н.В. САПР. В 9 кн. Кн. 4. Математические модели технических объектов / ред. И.П. Норенков. М.: Высшая школа, 1986. 160 с.

8. Норенков И.П., Трудоношин В.А., Федорук В.Г. Метод формирования математических моделей для адаптируемых программных комплексов анализа радиоэлектронных схем // Радиотехника. 1986. № 9. С. 67-72.

9. Трудоношин В.А., Федорук В.Г. Сравнение математических моделей шарнирного соединения // Информационные технологии. 2012. № 8. С. 20-23.

# **SCIENCE and EDUCATION**

EL Nº FS77 - 48211. Nº0421200025. ISSN 1994-0408

electronic scientific and technical journal

# **[Solving the inverse dynamic problem with the use of simulation](http://technomag.bmstu.ru/en/doc/637676.html)  [systems](http://technomag.bmstu.ru/en/doc/637676.html)**

**# 12, December 2013 DOI: [10.7463/1213.0637676](http://dx.doi.org/10.7463/1213.0637676) Fedoruk V.G., Martynyuk V.A., Trusonoshin V. A., Fedoruk E. V.**

> Bauman Moscow State Technical University, 105005, Moscow, Russian Federation [fedoruk.bmstu@mail.ru](mailto:fedoruk.bmstu@mail.ru) [martrk6@gmail.com](mailto:martrk6@gmail.com) [trudonoshin@mail.ru](mailto:trudonoshin@mail.ru) [evfedoruk@gmail.com](mailto:evfedoruk@gmail.com)

This paper describes a method for solving the inverse dynamic problem with the use of the systems for simulation of complex technical objects. Mathematical basis for solving that problem were presented. The problem-solving procedure contains two stages. Numerical simulation of a mechanical system under given external influence is performed at the first stage; this influence is represented as dependence of position coordinates of the system's several elements on time. During this simulation reciprocal deflections of the operating mechanism's application points are recorded. At the second stage previously applied forces are removed. Simulation of the system under the influence of displacements in the operating mechanisms determined at the first stage is carried out. In the process created forces are registered. An example of solving the inverse dynamic problem for a tripod was presented.

**Publications with keywords:** [multiobjective optimization,](http://technomag.bmstu.ru/en/keywords/40267/index.html) [Pareto set,](http://technomag.bmstu.ru/en/keywords/98971/index.html) [parameter](http://technomag.bmstu.ru/en/keywords/292396/index.html)  [identification,](http://technomag.bmstu.ru/en/keywords/292396/index.html) [adaptive weighted sum method,](http://technomag.bmstu.ru/en/keywords/423281/index.html) [inverse problems of chemical kinetics,](http://technomag.bmstu.ru/en/keywords/587775/index.html) [two](http://technomag.bmstu.ru/en/keywords/645503/index.html)[component neutral catalyst system,](http://technomag.bmstu.ru/en/keywords/645503/index.html) [mixed-valence metal,](http://technomag.bmstu.ru/en/keywords/645505/index.html) [organoaluminum compounds,](http://technomag.bmstu.ru/en/keywords/645507/index.html) [olefin](http://technomag.bmstu.ru/en/keywords/645509/index.html)  [hydroalumination](http://technomag.bmstu.ru/en/keywords/645509/index.html)

**Publications with words:** [multiobjective optimization,](http://technomag.bmstu.ru/en/search.html?word=%D0%BC%D0%BD%D0%BE%D0%B3%D0%BE%D0%BA%D1%80%D0%B8%D1%82%D0%B5%D1%80%D0%B8%D0%B0%D0%BB%D1%8C%D0%BD%D0%B0%D1%8F%20%D0%BE%D0%BF%D1%82%D0%B8%D0%BC%D0%B8%D0%B7%D0%B0%D1%86%D0%B8%D1%8F) [Pareto set,](http://technomag.bmstu.ru/en/search.html?word=%D0%BC%D0%BD%D0%BE%D0%B6%D0%B5%D1%81%D1%82%D0%B2%D0%BE%20%D0%9F%D0%B0%D1%80%D0%B5%D1%82%D0%BE) [parameter](http://technomag.bmstu.ru/en/search.html?word=%D0%BF%D0%B0%D1%80%D0%B0%D0%BC%D0%B5%D1%82%D1%80%D0%B8%D1%87%D0%B5%D1%81%D0%BA%D0%B0%D1%8F%20%D0%B8%D0%B4%D0%B5%D0%BD%D1%82%D0%B8%D1%84%D0%B8%D0%BA%D0%B0%D1%86%D0%B8%D1%8F)  [identification,](http://technomag.bmstu.ru/en/search.html?word=%D0%BF%D0%B0%D1%80%D0%B0%D0%BC%D0%B5%D1%82%D1%80%D0%B8%D1%87%D0%B5%D1%81%D0%BA%D0%B0%D1%8F%20%D0%B8%D0%B4%D0%B5%D0%BD%D1%82%D0%B8%D1%84%D0%B8%D0%BA%D0%B0%D1%86%D0%B8%D1%8F) [adaptive weighted sum method,](http://technomag.bmstu.ru/en/search.html?word=%D0%BC%D0%B5%D1%82%D0%BE%D0%B4%20%D0%B0%D0%B4%D0%B0%D0%BF%D1%82%D0%B8%D0%B2%D0%BD%D1%8B%D1%85%20%D0%B2%D0%B7%D0%B2%D0%B5%D1%88%D0%B5%D0%BD%D0%BD%D1%8B%D1%85%20%D1%81%D1%83%D0%BC%D0%BC) [inverse problems of chemical kinetics,](http://technomag.bmstu.ru/en/search.html?word=%D0%BE%D0%B1%D1%80%D0%B0%D1%82%D0%BD%D0%B0%D1%8F%20%D0%B7%D0%B0%D0%B4%D0%B0%D1%87%D0%B0%20%D1%85%D0%B8%D0%BC%D0%B8%D1%87%D0%B5%D1%81%D0%BA%D0%BE%D0%B9%20%D0%BA%D0%B8%D0%BD%D0%B5%D1%82%D0%B8%D0%BA%D0%B8) [two](http://technomag.bmstu.ru/en/search.html?word=%D0%B4%D0%B2%D1%83%D1%85%D0%BA%D0%BE%D0%BC%D0%BF%D0%BE%D0%BD%D0%B5%D0%BD%D1%82%D0%BD%D0%B0%D1%8F%20%D0%BD%D0%B5%D0%B9%D1%82%D1%80%D0%B0%D0%BB%D1%8C%D0%BD%D0%B0%D1%8F%20%D0%BA%D0%B0%D1%82%D0%B0%D0%BB%D0%B8%D1%82%D0%B8%D1%87%D0%B5%D1%81%D0%BA%D0%B0%D1%8F%20%D1%81%D0%B8%D1%81%D1%82%D0%B5%D0%BC%D0%B0)[component neutral catalyst system,](http://technomag.bmstu.ru/en/search.html?word=%D0%B4%D0%B2%D1%83%D1%85%D0%BA%D0%BE%D0%BC%D0%BF%D0%BE%D0%BD%D0%B5%D0%BD%D1%82%D0%BD%D0%B0%D1%8F%20%D0%BD%D0%B5%D0%B9%D1%82%D1%80%D0%B0%D0%BB%D1%8C%D0%BD%D0%B0%D1%8F%20%D0%BA%D0%B0%D1%82%D0%B0%D0%BB%D0%B8%D1%82%D0%B8%D1%87%D0%B5%D1%81%D0%BA%D0%B0%D1%8F%20%D1%81%D0%B8%D1%81%D1%82%D0%B5%D0%BC%D0%B0) [mixed-valence metal,](http://technomag.bmstu.ru/en/search.html?word=%D0%BC%D0%B5%D1%82%D0%B0%D0%BB%D0%BB%20%D0%BF%D0%B5%D1%80%D0%B5%D0%BC%D0%B5%D0%BD%D0%BD%D0%BE%D0%B9%20%D0%B2%D0%B0%D0%BB%D0%B5%D0%BD%D1%82%D0%BD%D0%BE%D1%81%D1%82%D0%B8) [organoaluminum compounds,](http://technomag.bmstu.ru/en/search.html?word=%D0%B0%D0%BB%D1%8E%D0%BC%D0%B8%D0%BD%D0%B8%D0%B9%D0%BE%D1%80%D0%B3%D0%B0%D0%BD%D0%B8%D1%87%D0%B5%D1%81%D0%BA%D0%BE%D0%B5%20%D1%81%D0%BE%D0%B5%D0%B4%D0%B8%D0%BD%D0%B5%D0%BD%D0%B8%D0%B5) [olefin](http://technomag.bmstu.ru/en/search.html?word=%D0%B3%D0%B8%D0%B4%D1%80%D0%BE%D0%B0%D0%BB%D1%8E%D0%BC%D0%B8%D0%BD%D0%B8%D1%80%D0%BE%D0%B2%D0%B0%D0%BD%D0%B8%D0%B5%20%D0%BE%D0%BB%D0%B5%D1%84%D0%B8%D0%BD%D0%BE%D0%B2%20%D0%B0%D0%BB%D0%BA%D0%B8%D0%BB%D0%B0%D0%BB%D0%B0%D0%BD%D0%B0%D0%BC%D0%B8)  [hydroalumination](http://technomag.bmstu.ru/en/search.html?word=%D0%B3%D0%B8%D0%B4%D1%80%D0%BE%D0%B0%D0%BB%D1%8E%D0%BC%D0%B8%D0%BD%D0%B8%D1%80%D0%BE%D0%B2%D0%B0%D0%BD%D0%B8%D0%B5%20%D0%BE%D0%BB%D0%B5%D1%84%D0%B8%D0%BD%D0%BE%D0%B2%20%D0%B0%D0%BB%D0%BA%D0%B8%D0%BB%D0%B0%D0%BB%D0%B0%D0%BD%D0%B0%D0%BC%D0%B8)

## **References**

1. Zenkevich S.L., Iushchenko A.S. *Osnovy upravleniia manipuliatsionnymi robotami*  [Bases of controlling of manipulators]. Moscow, Bauman MSTU Publ., 2004. 480 p.

2. *The integrated platform for multi-domain system simulation*. Website of LMS Company. Available at:<http://www.lmsintl.com/LMS-Imagine-Lab-AMESim> , accessed 05.07.2013.

3. *A New Era of Integrated Design Optimization*. Website of Wolfram Research Company. Available at: <http://www.wolfram.com/system-modeler> , accessed 05.07.2013.

4. *Multi-domain System Simulation and Modeling*. Website of ITI Company. Available at: <http://www.itisim.com/simulationx/system-simulation> , accessed 05.07.2013.

5. *Primenenie kompleksa PA9 dlya proektirovaniya ob"ektov mashinostroeniya* [Application of complex PА9 for design of engineering objects]. Website of Tsentr distantsionnogo obucheniya MGTU im. Baumana [Distance Learning Center of the Bauman MSTU]. Available at: <http://wwwcdl.bmstu.ru/Press/Press.html> , accessed 05.07.2013.

6. *PRADIS - programmnyy kompleks dlya analiza dinamiki sistem razlichnoy fizicheskoy prirody* [PRADIS - software complex for the analysis of dynamics of systems of different physical nature].Website of Laduga Company. Available at: <http://www.laduga.ru/pradis/pradis.shtml> , accessed 05.07.2013.

7. Trudonoshin V.A., Pivovarova N.V. *SAPR. V 9 kn. Kn. 4. Matematicheskie modeli tekhnicheskikh ob"ektov* [Computer-aided design system. In 9 books. Book 4. Mathematical model of technical object]. Moscow, Vysshaya shkola, 1986. 160 p.

8. Norenkov I.P., Trudonoshin V.A., Fedoruk V.G. Metod formirovaniia matematicheskikh modelei dlia adaptiruemykh programmnykh kompleksov analiza radioelektronnykh skhem [Method of forming mathematical models for adaptable software systems of analysis of radioelectronic circuits]. *Radiotekhnika*, 1986, no. 9, pp. 67-72.

9. Trudonoshin V.A., Fedoruk V.G. Sravnenie matematicheskikh modeley sharnirnogo soedineniya [Comparison of mathematical models hinge]. *Informatsionnye tekhnologii*, 2012, no. 8, pp. 20-23.